# The content creation solution

**You are an independent trainer/author who wants to create training modules, assessments, and questionnaires quickly and easily even when you are on the road.**

**MOS Solo is an intuitive, easy-to-use authoring tool that helps you meet this challenge.**

**Designed for trainers by trainers, MOS Solo's broad range of functionalities ensure pedagogical design, content creation, and content updating are all as easy as can be.**

#### **Ease of use**

Create and update training content intuitively and with ease. MOS Solo offers authoring support, content previews, modifiable templates, and contextual help.

## **Available online**

You can benefit from online tutorials and other free resources available on our MOS Center. The full version of MOS Solo can be downloaded at www.mossolo.com, free of charge.

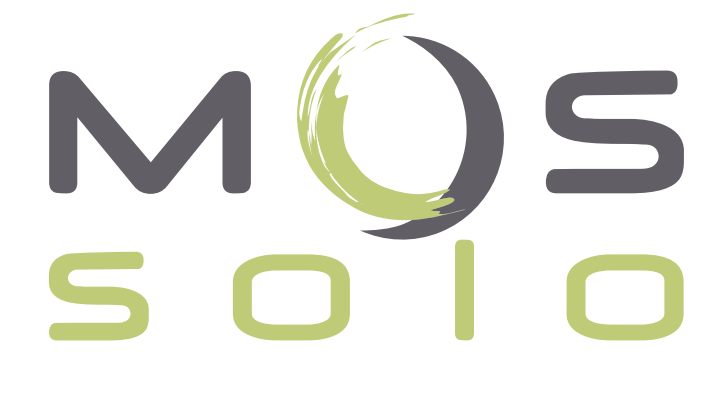

## **complete customization**

MOS Solo separates form from content, ensuring you can easily adapt the graphical side of your eLearning content to your company's visual identity. MOS Solo lets you optimize your content creation and updating time.

## **• Meaningful interactivity**

MOS Solo lets you enrich the interactivity of your eLearning content with a whole series of ready-made interactive exercises and assessments.

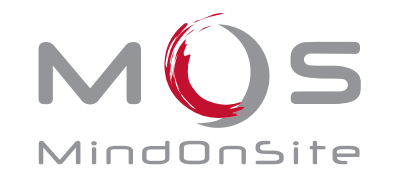

Smart Learning Solutions

# Content editor

**Create courses, exercises, and assessments**

#### **Main functions**

Creation and editing of SCORM 2004 compliant content (eLearning modules, presentations, questionnaires, knowledge bases, face-to-face trainings, virtual classrooms, coaching, and curricula).

Interchangeable graphical interfaces entirely separate from content.

Printable versions of courses (outlines, pages, glossaries, metadata, notes).

Page preview in editing mode.

Drag & drop importing of pages, documents, modules, activities, and templates from MOS Solo's content catalogue.

"Reference" activities to create courses without duplicating content.

Exporting into XLM and HTML format that renders content created in MOS Solo compatible with all major mobile devices including iPad, iPhone, Android, Windows.

#### **Content editing**

Management of activities, sequencing, objectives, and metadata.

7 exercise templates allowing you to create more than 30 different types of exercises (single choice questions, multiple choice questions, text entry questions, hotspots questions, drag & drop questions, slider questions).

Dynamic functions on pages (duration, delay, effects on comments).

Flash slideshow option for displaying images.

Text formatting functions (colors, fonts, styles, tables, lists, images).

Glossary management, media browser, spell check.

Creation of links to glossary entries, contextual comments, other pages in the same course, hypertext links.

Creation of assessments with certificate delivery.

#### **Importing of different types of content:**

- Media folders: images, sounds, videos, Flash animations, Quicktime, Windows Media Player, Real Media, including MP3 / MP4 sounds and FLV videos with integrated player.
- Office documents to insert or convert to MOS pages (\*.doc-x, \*.ppt-x,\*.pps-x, \*.xls-x, \*.odp, \*.odt, \*.sxi, \*.sxw, \*.pdf, etc.).
- HTML, AICC, SCORM (\*.zip) content and XLIFF content for translators  $(*x|f).$

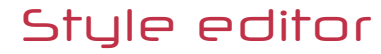

**Modify the look and feel of your courses**

Creation of MOS styles (XLS and CSS formats).

100 % editable look and feel (images, colors, objects, size of windows ...).

Possibility to change predefined images (navigation buttons, sliders, etc.).

Adaptability of the size of the interface in response to the user's screen resolution.

Use of ready-made graphical styles.

List of predefined functions and possibility of adding own Javascript functions.

Creation of multilingual styles with the possibility of adding own languages.

**MOS Solo technical configuration**

Windows XP / Vista / 7 Internet Explorer 6+ Administrator rights for installation

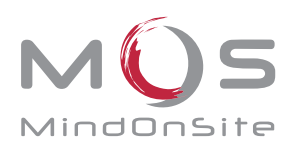